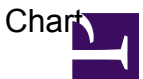

/\*\*\*

USAGE:

Chart(type, data, height, width, xaxis, yaxis, title, min, max, interval, id)

## PARAMETERS:

type : str (one of 'circulargauge', 'column', 'multiseriescolumn', 'lineargauge', 'line', 'bar', 'multiseriesbar', 'pie', 'pyramid', or 'funnel')

data : list

(optional) height : num (default: 450) Height of chart in pixel or percent. If value is greater or equal to 1, then value represents pixel, otherwise the value is a relative perecentage.

(optional) width : num (default: 450) Width of chart in pixel or percent. If value is greater or equal to 1, then value represents pixel, otherwise the value is a relative perecentage.

(optional) xaxis : str (default: 'Y-Axis') Label for X-Axis.

(optional) yaxis : str (default: 'X-Axis') Label for Y-Axis.

(optional) title : str (default: 'Title') Label for chart.

(optional) min : num (default: 0) Lower bound for Linear Gauge chart type.

(optional) max : num (default: 100) Upper bound for Linear Gauge chart type.

(optional) interval : num (default: 10) Major interval for axis markers.

(optional) id : str (default: nil) ID for chart component. Used for listening for events and interacting with chart through JavaScript.

VERSIONS:

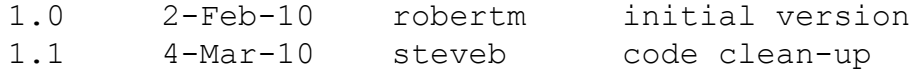

```
1.2 29-Mar-10 steveb better handling of error conditions;
new default look for progress gauge
    1.3 16-Jul-10 steveb fixed inproper data handling for
'pie' type. support for min, max
***/
// GET VARIABLES FROM TEMPLATE CALL
var type = string.tolower($type ?? $0 ?? 'circulargauge');
var data = $data ?? $1 ?? 67;
var height = $height ?? $2 ?? 450;var width = $width ?? $3 ?? 450;
var xaxis = $xaxis ?? $4;var yaxis = $yaxis ?? $5;
var title = $title ?? $6;
var min = \text{\$min} ?? \text{\$7;}var max = \text{Smax} ?? $8;
var interval = $interval ?? $9 ?? 10;
var id = $id ?? $10;var error;
// TODO (steveb): validate the 'data' field
// TODO (steveb): enable/disable animation
// format settings
let settings xml = <settings>
        <animation enabled="True"/>
    </settings>;
// format axis
var axes xml = <x>axes</math><x_axis>
        <title enabled=(xaxis is not nil)>
            <text> xaxis </text>
        \langletitle>
        <labels>
            <format> "{%Value}{numDecimals:0}" </format>
        </labels>
    \langle x \rangle axis
    <y_axis position=((type == 'bar' || type == 'multiseriesbar') ?
"opposite" : nil)>
        <title enabled=(yaxis is not nil)>
            <text> yaxis </text>
        \langle/title>
        <labels>
            <format> "{%Value}{numDecimals:0}" </format>
        </labels>
        <scale major_interval=(interval) minor_interval=(interval / 4)
minimum = (min) maximum=(max) />
```
 $\langle$ /y axis>

**Chart** 

```
\langle / axes\rangle;
// set defaults for min-max
let min = min ?? 0;
let max = max ?? 100;
// format data
var data_xml;
if((type != 'pie') && data is map) {
    let data xml = <data>foreach (var series:points in data) {
            <series name=(series)>
                 foreach (var p in points) {
                     foreach(var label:value in p) {
                         \langlepoint y=(value) name=(label)>
                             <tooltip enabled="true">
                                  <format> "{%SeriesName} ({%Name}) -
{%Value}" </format>
                             </tooltip>
                         </point>
                     }
                 }
            </series>
        }
    </data>;
} else if(data is list) {
    let data_xml = <data>
        <series name="Series 1">
            foreach(var d in data) {
                 foreach(var label:value in d) {
                     \gamma <point y=(value) name=(label) \gamma}
             }
        </series>
    </data>;
}
// CHART BUILDS
var chart;
switch (type) {
// SINGLE-SERIES COLUMN CHART, INCOMING DATA MUST BE FORMATTED AS
[{label1:value1}, {label2:value2}, {label3:value3}]
// MULTI-SERIES COLUMN CHART, INCOMING DATA MUST BE FORMATTED AS
{series1:[{label1:value1}, {label2:value2}, {label3:value3}],
series2:[{label1:value1}, {label2:value2}, {label3:value3}],
series3:[{label1:value1}, {label2:value2}, {label3:value3}]}
case 'column':
case 'multiseriescolumn':
```

```
case 'bar':
case 'multiseriesbar':
    // determine layout value
    var layout;
    switch(type) {
    case 'column':
    case 'multiseriescolumn':
        let layout = "CategorizedVertical";
    case 'bar':
    case 'multiseriesbar':
        let layout = "CategorizedHorizontal";
    }
    // generate chart xml
    let chart = <i>anychart</i>settings xml;
        <charts>
            <chart plot_type=(layout)>
                <data_plot_settings default_series_type="Bar"
enable 3d mode="true" z aspect="0.25">
                     \text{Bar} series group padding="0.2" >
                         <tooltip_settings enabled="true"/>
                     </bar_series>
                </data_plot_settings>
                <chart_settings>
                     <title enabled=(title is not nil)>
                         <text> title </text>
                     \langle/title>
                     // check if we plotting a series of data points
                     if(data is map) {
                         <legend enabled="true" position="Bottom"
align="Spread" ignore auto item="true" padding="15">
                             <format> "{%Icon} {%Name}" </format>
                             <title enabled="false"/>
                             <columns_separator enabled="true"/>
                             <background>
                                 <inside_margin left="10" right="10"/>
                             </background>
                             <items>
                                 <item source="Series"/>
                             \langle/items>
                         </legend>
                     }
                     axes xml;
                </chart_settings>
                data xml;
            </chart>
        </charts>
```
</anychart>;

```
// MULTI-SERIES LINE CHART, INCOMING DATA MUST BE FORMATTED AS
{series1:[{label1:value1}, {label2:value2}, {label3:value3},
{label4:value4}], series2:[{label1:value1}, {label2:value2},
{label3:value3}, {label4:value4}], series3:[{label1:value1},
{label2:value2}, {label3:value3}, {label4:value4}]}
case "line":
    let chart = <anychart>
        settings xml;
        <charts>
            <chart plot_type="CategorizedVertical">
                <chart_settings>
                    <title enabled=(title is not nil)>
                         <text> title </text>
                    \langletitle>
                    <legend enabled="true">
                         <title enabled="false"/>
                    </legend>
                    axes xml;
                </chart_settings>
                <data_plot_settings default_series_type="Spline">
                    <line_series>
                         <marker_settings>
                             <marker size="8"/>
                             <states>
                                 <hover>
                                     <marker size="12"/>
                                 </hover>
                             \langle/states>
                         </marker_settings>
                         <tooltip_settings enabled="True"/>
                    </line_series>
                </data_plot_settings>
                data_xml;
            </chart>
        </charts>
    </anychart>;
//3D PIE CHART, DATA VARIABLE MUST BE FORMATTED AS {name1:value1,
name2:value2, name3:value3}
case 'pie':
    let chart = '<anychart>
        settings xml;
        <charts>
            <chart plot_type="Pie">
                <data plot settings enable 3d mode="true">
                    <pie series>
                         <tooltip_settings enabled="true">
                             <format>
```

```
Chart
```

```
{%Name} : {%Value}{numDecimals:0}
({%YPercentOfSeries}{numDecimals: 0}%)
                             </format>
                        </tooltip_settings>
                        <label_settings enabled="true">
                             <background enabled="false"/>
                             <position anchor="Center" valign="Center"
halign="Center" padding="20"/>
                            <font color="White">
                                 <effects>
                                     <drop_shadow enabled="true"
distance="2" opacity="0.5" blur x="2" blur y="2"/>
                                 </effects>
                             </font>
<format>{%YPercentOfSeries}{numDecimals:0}%</format>
                        </label_settings>
                    </pie_series>
                </data_plot_settings>
                <data>
                    <series name="Series 1" type="Pie">'
                    .. (
                         foreach (var name:y in data) {
                             '<point name="' .. name .. '" y="' .. y ..
'"/>'
                         }
                    ) .
                     '</series>
                </data>
                <chart_settings>
                    <title enabled="true" padding="15">
                        <text>' .. title .. '</text>
                    \langletitle>
                    <legend enabled="true" position="Bottom"
align="Spread" ignore auto item="true" padding="15">
                        <format>{%Icon} {%Name} -
{%YValue}{numDecimals:0}</format>
                        <title enabled="false"/>
                        <columns_separator enabled="false"/>
                        <background>
                             <inside_margin left="10" right="10"/>
                        </background>
                        <items>
                            <item source="Points"/>
                        </items>
                    </legend>
                </chart_settings>
            </chart>
        </charts>
    </anychart>';
```

```
// PYRAMID/FUNNEL CHART, DATA VARIABLE MUST BE FORMATTED AS
{label1:value1, label2:value2, label3:value3}
case 'pyramid':
case 'funnel':
    var ispyramid = (type == 'pyramid');
    let chart = <anychart>
        settings xml;
        <charts>
            <chart plot_type="Funnel">
                <chart_settings>
                    <title enabled=(title is not nil)>
                        <text> title </text>
                    \langle/title>
                    <data_plot_background enabled="false" />
                    <legend enabled="false" />
                </chart_settings>
                <data plot settings enable 3d mode="true">
                    <funnel_series inverted=(ispyramid)
neck height=(ispyramid ? 0 : nil) fit aspect="1" min width=(ispyramid ? 0
: nil) padding=(ispyramid ? 0 : nil) mode="Square">
                        <animation enabled="true" type="Appear"
show mode="Smoothed" start time="0.3" duration="1.3"
interpolation_type="Cubic"/>
                        <connector enabled="true" color="Black"
opacity="0.4"/>
                        <tooltip_settings enabled="true">
                            if(ispyramid) {
                                 <position anchor="CenterRight"
padding="10" valign="Center" halign="right"/>
                             }
                            <format> "{%Name} - {%YValue}{numDecimals:0}"
</format>
                        </tooltip_settings>
                        <label_settings enabled="true">
                            <animation enabled="true" type="Appear"
show mode="Smoothed" start time="0.3" duration="1.3"
interpolation_type="Cubic"/>
                            if(ispyramid) {
                                <position anchor="Center" valign="Center"
halign="Center" padding="10"/>
                             } else {
                                 <position anchor="center" padding="50"/>
                             }
                            <format> "{%Name} - {%YValue}{numDecimals:0}"
</format>
                            <background enabled="true">
                                 <corners type="Rounded" all="3"/>
                             </background>
                            <states>
```

```
Chart
```

```
<hover>
                                     <background>
                                         <border type="Solid"
color="DarkColor(%Color)" thickness="2"/>
                                     </background>
                                 </hover>
                                 <pushed>
                                     <background>
                                         <border type="Solid"
color="#494949" thickness="2" opacity="0.7"/>
                                     </background>
                                 </pushed>
                                 <selected_hover>
                                     <background>
                                         <border type="Solid"
color="DarkColor(%Color)" thickness="2" opacity="0.7"/>
                                     </background>
                                 </selected_hover>
                                 <selected_normal>
                                     <background>
                                         <border type="Solid"
color="DarkColor(%Color)" thickness="2"/>
                                     </background>
                                 </selected_normal>
                             \langle/states>
                        </label_settings>
                        <funnel_style>
                             <border color="Black" opacity="0.05"/>
                             <states>
                                 <hover>
                                     <fill color="%Color"/>
                                     <hatch_fill enabled="true"
type="Percent50" color="White" opacity="0.3"/>
                                 </hover>
                                 <selected_hover>
                                     <fill color="%Color"/>
                                     <hatch_fill type="Checkerboard"
color="#404040" opacity="0.1"/>
                                 </selected_hover>
                                 <selected_normal>
                                     <fill color="%Color"/>
                                     <hatch_fill type="Checkerboard"
color="Black" opacity="0.1"/>
                                 </selected_normal>
                             </states>
                        </funnel_style>
                        <marker_settings enabled="true">
                             <marker type="None" anchor="Center"
v align="Center" h align="Center" size="12"/>
                            <fill color="Yellow"/>
```

```
Chart
```

```
<border color="DarkColor(Yellow)"/>
                             <states>
                                 <hover>
                                     <marker type="Star5"/>
                                 </hover>
                                 <pushed>
                                      <marker type="Star5" size="8"/>
                                 </pushed>
                                 <selected_hover>
                                      <marker type="Star5" size="14"/>
                                 </selected_hover>
                                 <selected_normal>
                                      <marker type="Star5"/>
                                 </selected_normal>
                             </states>
                         </marker_settings>
                     </funnel_series>
                </data_plot_settings>
                data xml;
            </chart>
        </charts>
    </anychart>;
// CIRCULAR GAUGE CHART, DATA VARIABLE MUST BE A NUMBER
case 'circulargauge':
    let chart = \langle anychart \ranglesettings xml;
        <margin all="0"/>
        <gauges>
            <gauge>
                 <chart_settings>
                     <title enabled=(title is not nil)>
                         <text> title </text>
                     \langletitle>
                     <chart_background>
                         <border enabled="false"/>
                     </chart_background>
                 </chart_settings>
                 <circular name="data">
                     <axis radius="37" start_angle="85" sweep_angle="190"
size="3">
                         <labels align="Outside" padding="6">
                             <format> "{%Value}{numDecimals:0}" </format>
                         </labels>
                         <scale_bar>
                             <fill color="#292929"/>
                         </scale_bar>
                         <major_tickmark align="Center" length="10"
padding="0"/>
                         <minor_tickmark enabled="false"/>
```

```
Chart
```

```
<color_ranges>
                             <color_range start=(min) end=(max)
align="Inside" start size="15" end size="15" padding="6">
                                 <fill type="Gradient">
                                      <gradient>
                                          <key color="Red"/>
                                          <key color="Yellow"/>
                                          <key color="Green"/>
                                      </gradient>
                                 \langlefill\rangle<border enabled="true" color="Black"
opacity="0.4"/>
                             </color_range>
                         </color_ranges>
                     </axis>
                     <frame>
                         <inner_stroke enabled="false"/>
                         <outer stroke enabled="false"/>
                         <background>
                             <fill type="Gradient">
                                 <gradient angle="45">
                                      \langlekey color="#FDFDFD"/>
                                     <key color="#F7F3F4"/>
                                 </gradient>
                             \langle/fill\rangle<border enabled="true" color="#A9A9A9"/>
                         </background>
                         <effects enabled="false"/>
                     </frame>
                     <pointers>
                         <pointer value=(data) name="value">
                             <label enabled="true" under_pointers="true">
                                 <position placement_mode="ByPoint" x="50"
y="60"/>
                                 <format> "{%Value}{numDecimals:0}%"
</format>
                                 <background enabled="false"/>
                             </label>
                             <needle_pointer_style thickness="7"
point thickness="5" point radius="3">
                                 <fill color="Rgb(230,230,230)"/>
                                 <border color="Black" opacity="0.7"/>
                                 <effects enabled="true">
                                      <bevel enabled="true" distance="2"
shadow opacity="0.6" highlight opacity="0.6"/>
                                     <drop_shadow enabled="true"
distance="1" blur x="1" blur y="1" opacity="0.4"/>
                                 </effects>
                                 <cap>
                                      <background>
```

```
<fill type="Gradient">
                                               <gradient type="Linear"
angle="45">
                                                   <key color="#D3D3D3"/>
                                                   <key color="#6F6F6F"/>
                                               </gradient>
                                          \langle/fill\rangle<border color="Black"
opacity="0.9"/>
                                      </background>
                                      <effects enabled="true">
                                          <bevel enabled="true"
distance="2" shadow opacity="0.6" highlight opacity="0.6"/>
                                          <drop_shadow enabled="true"
distance="1.5" blur x="2" blur y="2" opacity="0.4"/>
                                      </effects>
                                  \langle/cap>
                             </needle_pointer_style>
                             <animation enabled="true" start_time="0"
duration="0.7" interpolation_type="Sine"/>
                         </pointer>
                     </pointers>
                 </circular>
            </gauge>
        </gauges>
    </anychart>;
// LINEAR GAUGE, DATA VARIABLE MUST BE A NUMBER
case 'lineargauge':
    let chart = \langleanychart>
        settings xml;
        <margin all="0"/>
        <gauges>
            <gauge>
                 <chart_settings>
                     <title><text> title </text>
                     \langle/title>
                     <chart_background>
                         <border enabled="false"/>
                     </chart_background>
                 </chart_settings>
                 <linear name="data">
                     <axis size="0" position="50">
                         <scale minimum=(min) maximum=(max)
major interval=(interval) minor interval=(interval / 4) />
                         <scale_bar enabled="false"/>
                         <labels padding="5"/>
                         <color_ranges>
                             \zetacolor range start=(min) end=(max)
```

```
align="Outside" padding="0" start_size="8" end_size="8">
                                 <fill type="Gradient">
                                      <gradient angle="90">
                                          <key color="Red"/>
                                          <key color="Yellow"/>
                                          <key color="Green"/>
                                      </gradient>
                                 \langle/fill\rangle<border enabled="true" type="Solid"
color="Black" opacity="0.4"/>
                             </color_range>
                         </color_ranges>
                     \langle/axis\rangle<pointers>
                         <pointer type="Marker" value=(data) name="value"
color="#4662B0">
                             <tooltip enabled="true"/>
                             <marker pointer style align="Outside"
padding="5" width="10" height="10"/>
                             <animation enabled="true" start_time="0"
duration="1" interpolation_type="Elastic"/>
                             <label enabled="true">
                                 <position placement_mode="ByAnchor"
valign="Center" halign="Right" padding="45"/>
                                 <format> "{%Value}{numDecimals:0}%"
</format>
                                 <background enabled="false"/>
                             </label>
                         </pointer>
                     </pointers>
                </linear>
            </gauge>
        </gauges>
    </anychart>;
default:
    if(!error) {
        let error = "Invalid chart type selected (did not recognize '" ..
type .. "')";
// check if there was an error
if(error) {
```

```
<p style="color: red"> error </p>
} else {
```
}

}

}

```
anychart(chart, width, height, id);
```
**Chart**